- 13 ISBN 9787111181712
- 10 ISBN 7111181719

出版时间:2006-1

页数:295

版权说明:本站所提供下载的PDF图书仅提供预览和简介以及在线试读,请支持正版图书。

## www.tushu000.com

 $\frac{1}{2}$   $\frac{100}{23}$   $\frac{100}{23}$   $\frac{100}{23}$   $\frac{51}{25}$ 

 $F1$ ash 8

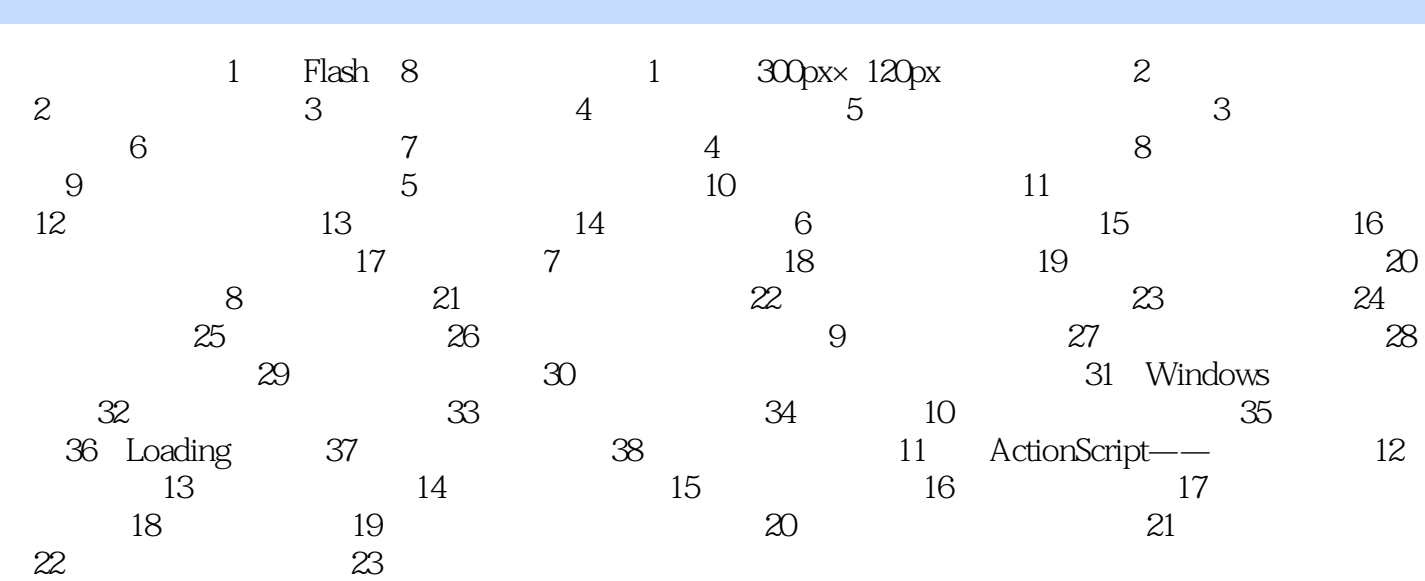

 $1$  , we have the contract of the contract of the contract of the set of the set of the set of the set of the set of the set of the set of the set of the set of the set of the set of the set of the set of the set of the s

 $\frac{d}{dt}$ 

本站所提供下载的PDF图书仅提供预览和简介,请支持正版图书。

:www.tushu000.com